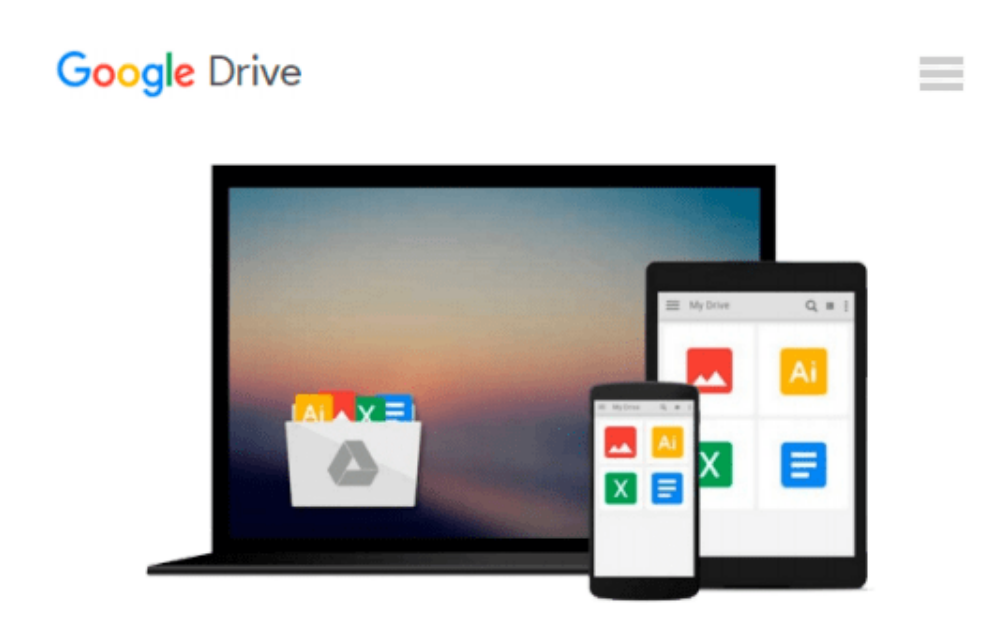

# **Mac OS X Yosemite for Seniors: Learn Step by Step How to Work with Mac OS X Yosemite (Computer Books for Seniors series) by Studio Visual Steps (December 18, 2014) Paperback large type edition**

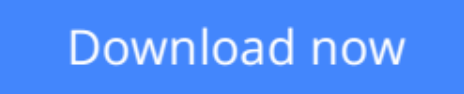

[Click here](http://toolbook.site/go/read.php?id=B014N7VM4S) if your download doesn"t start automatically

## **Mac OS X Yosemite for Seniors: Learn Step by Step How to Work with Mac OS X Yosemite (Computer Books for Seniors series) by Studio Visual Steps (December 18, 2014) Paperback large type edition**

**Mac OS X Yosemite for Seniors: Learn Step by Step How to Work with Mac OS X Yosemite (Computer Books for Seniors series) by Studio Visual Steps (December 18, 2014) Paperback large type edition**

**L** [Download](http://toolbook.site/go/read.php?id=B014N7VM4S) [Mac OS X Yosemite for Seniors: Learn Step by Step ...pdf](http://toolbook.site/go/read.php?id=B014N7VM4S)

**[Read Online](http://toolbook.site/go/read.php?id=B014N7VM4S)** [Mac OS X Yosemite for Seniors: Learn Step by Ste ...pdf](http://toolbook.site/go/read.php?id=B014N7VM4S)

**Download and Read Free Online Mac OS X Yosemite for Seniors: Learn Step by Step How to Work with Mac OS X Yosemite (Computer Books for Seniors series) by Studio Visual Steps (December 18, 2014) Paperback large type edition**

#### **From reader reviews:**

#### **Lois Reyna:**

Do you one among people who can't read pleasurable if the sentence chained in the straightway, hold on guys this particular aren't like that. This Mac OS X Yosemite for Seniors: Learn Step by Step How to Work with Mac OS X Yosemite (Computer Books for Seniors series) by Studio Visual Steps (December 18, 2014) Paperback large type edition book is readable through you who hate the straight word style. You will find the info here are arrange for enjoyable studying experience without leaving perhaps decrease the knowledge that want to provide to you. The writer of Mac OS X Yosemite for Seniors: Learn Step by Step How to Work with Mac OS X Yosemite (Computer Books for Seniors series) by Studio Visual Steps (December 18, 2014) Paperback large type edition content conveys prospect easily to understand by most people. The printed and e-book are not different in the content material but it just different by means of it. So , do you nonetheless thinking Mac OS X Yosemite for Seniors: Learn Step by Step How to Work with Mac OS X Yosemite (Computer Books for Seniors series) by Studio Visual Steps (December 18, 2014) Paperback large type edition is not loveable to be your top collection reading book?

#### **Charles Stephens:**

Information is provisions for people to get better life, information nowadays can get by anyone with everywhere. The information can be a know-how or any news even a problem. What people must be consider whenever those information which is inside the former life are challenging to be find than now's taking seriously which one is suitable to believe or which one the particular resource are convinced. If you have the unstable resource then you obtain it as your main information there will be huge disadvantage for you. All of those possibilities will not happen inside you if you take Mac OS X Yosemite for Seniors: Learn Step by Step How to Work with Mac OS X Yosemite (Computer Books for Seniors series) by Studio Visual Steps (December 18, 2014) Paperback large type edition as your daily resource information.

#### **Jessica Davis:**

Mac OS X Yosemite for Seniors: Learn Step by Step How to Work with Mac OS X Yosemite (Computer Books for Seniors series) by Studio Visual Steps (December 18, 2014) Paperback large type edition can be one of your beginner books that are good idea. Many of us recommend that straight away because this guide has good vocabulary that could increase your knowledge in language, easy to understand, bit entertaining but nonetheless delivering the information. The article author giving his/her effort to get every word into satisfaction arrangement in writing Mac OS X Yosemite for Seniors: Learn Step by Step How to Work with Mac OS X Yosemite (Computer Books for Seniors series) by Studio Visual Steps (December 18, 2014) Paperback large type edition nevertheless doesn't forget the main point, giving the reader the hottest as well as based confirm resource details that maybe you can be one of it. This great information could drawn you into fresh stage of crucial thinking.

#### **Tim Andrus:**

As we know that book is very important thing to add our know-how for everything. By a book we can know everything we would like. A book is a range of written, printed, illustrated or even blank sheet. Every year has been exactly added. This publication Mac OS X Yosemite for Seniors: Learn Step by Step How to Work with Mac OS X Yosemite (Computer Books for Seniors series) by Studio Visual Steps (December 18, 2014) Paperback large type edition was filled about science. Spend your extra time to add your knowledge about your research competence. Some people has various feel when they reading a book. If you know how big benefit of a book, you can sense enjoy to read a publication. In the modern era like at this point, many ways to get book that you wanted.

**Download and Read Online Mac OS X Yosemite for Seniors: Learn Step by Step How to Work with Mac OS X Yosemite (Computer Books for Seniors series) by Studio Visual Steps (December 18, 2014) Paperback large type edition #DNCPO9QAJ3M**

## **Read Mac OS X Yosemite for Seniors: Learn Step by Step How to Work with Mac OS X Yosemite (Computer Books for Seniors series) by Studio Visual Steps (December 18, 2014) Paperback large type edition for online ebook**

Mac OS X Yosemite for Seniors: Learn Step by Step How to Work with Mac OS X Yosemite (Computer Books for Seniors series) by Studio Visual Steps (December 18, 2014) Paperback large type edition Free PDF d0wnl0ad, audio books, books to read, good books to read, cheap books, good books, online books, books online, book reviews epub, read books online, books to read online, online library, greatbooks to read, PDF best books to read, top books to read Mac OS X Yosemite for Seniors: Learn Step by Step How to Work with Mac OS X Yosemite (Computer Books for Seniors series) by Studio Visual Steps (December 18, 2014) Paperback large type edition books to read online.

### **Online Mac OS X Yosemite for Seniors: Learn Step by Step How to Work with Mac OS X Yosemite (Computer Books for Seniors series) by Studio Visual Steps (December 18, 2014) Paperback large type edition ebook PDF download**

**Mac OS X Yosemite for Seniors: Learn Step by Step How to Work with Mac OS X Yosemite (Computer Books for Seniors series) by Studio Visual Steps (December 18, 2014) Paperback large type edition Doc**

**Mac OS X Yosemite for Seniors: Learn Step by Step How to Work with Mac OS X Yosemite (Computer Books for Seniors series) by Studio Visual Steps (December 18, 2014) Paperback large type edition Mobipocket**

**Mac OS X Yosemite for Seniors: Learn Step by Step How to Work with Mac OS X Yosemite (Computer Books for Seniors series) by Studio Visual Steps (December 18, 2014) Paperback large type edition EPub**